# **Administration et sécurité des réseaux**

# **TD : Filtrage**

Pour des raisons de sécurité et d'organisation, l'architecture du réseau d'une entreprise a été conçue comme indiqué dans la figure 1.

- Le réseau LAN-1 est le réseau des serveurs accessibles de l'extérieur et de l'intérieur de l'entreprise
- Le réseau LAN-2 est le réseau de la direction générale
- Le réseau LAN-3 est le réseau du personnel

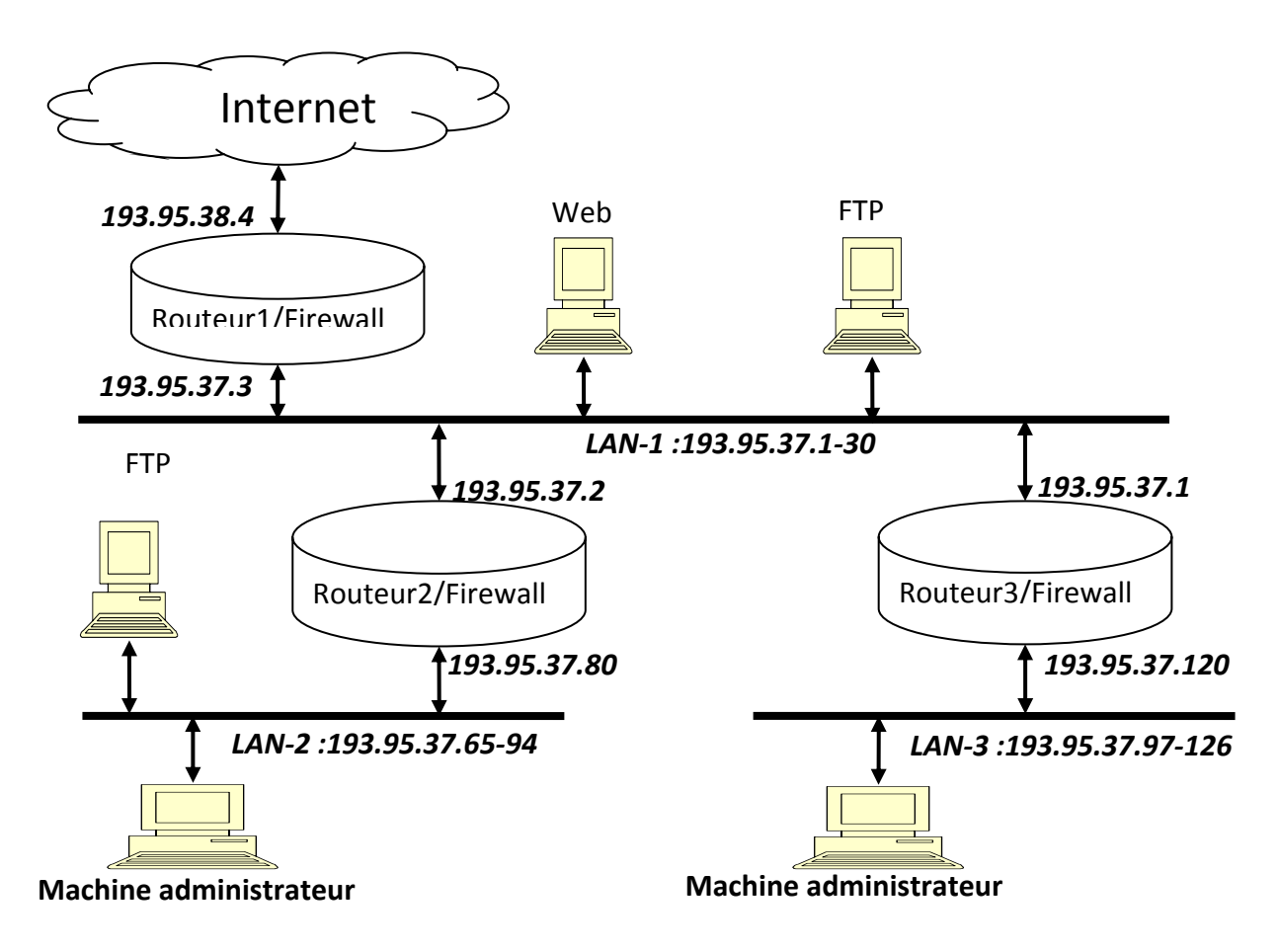

**Figure 1 : architecture du réseau** 

**Question : Donner et ordonner** les règles de filtrage sur chaque routeur permettant de répondre à la politique de sécurité suivante (présentée par les règles A, B, C et D):

- A. Autoriser uniquement les machines administrateurs d'adresses IP 193.95.37.65 et 193.95.37.100 à lancer la commande *echo* (port 7 UDP(17)) sur toutes les machines de l'entreprise. Toutes les tentatives de lancer ces commandes à partir de l'extérieur seront bloquées.
- B. Permettre l'échange de trafic TCP (6) entre le LAN-1 et le LAN-3.
- C. Permettre uniquement à la machine externe d'adresse 103.95.40.40 d'envoyer un trafic ICMP (1) sur toutes les machines du réseau de l'entreprise (LAN-1, LAN-2 et LAN-3)
- D. Interdire l'échange de trafic FTP (port 21, TCP) entre le LAN-1 et le LAN-3

**N.B :**

- Répondre dans les tableaux ci-dessous en se limitant aux champs présentés.
- Une case vide signifie que cette dernière peut prendre n'importe quelle valeur

## **Routeur 1**

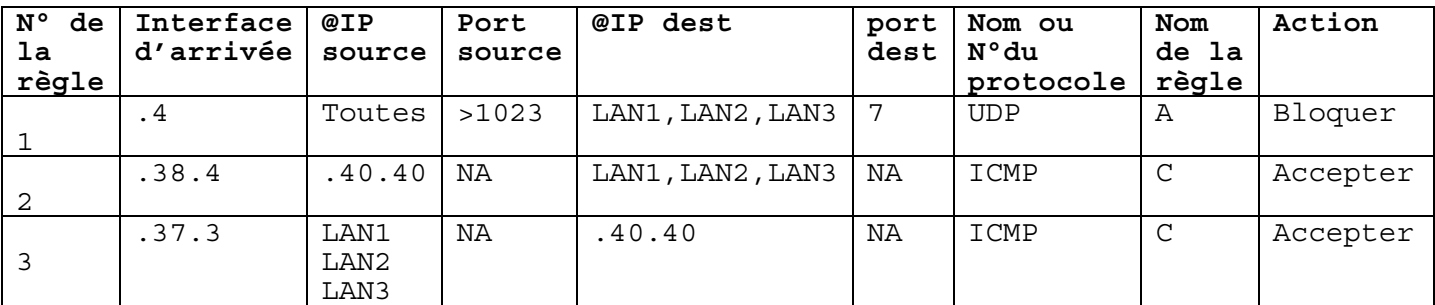

## **Routeur 2**

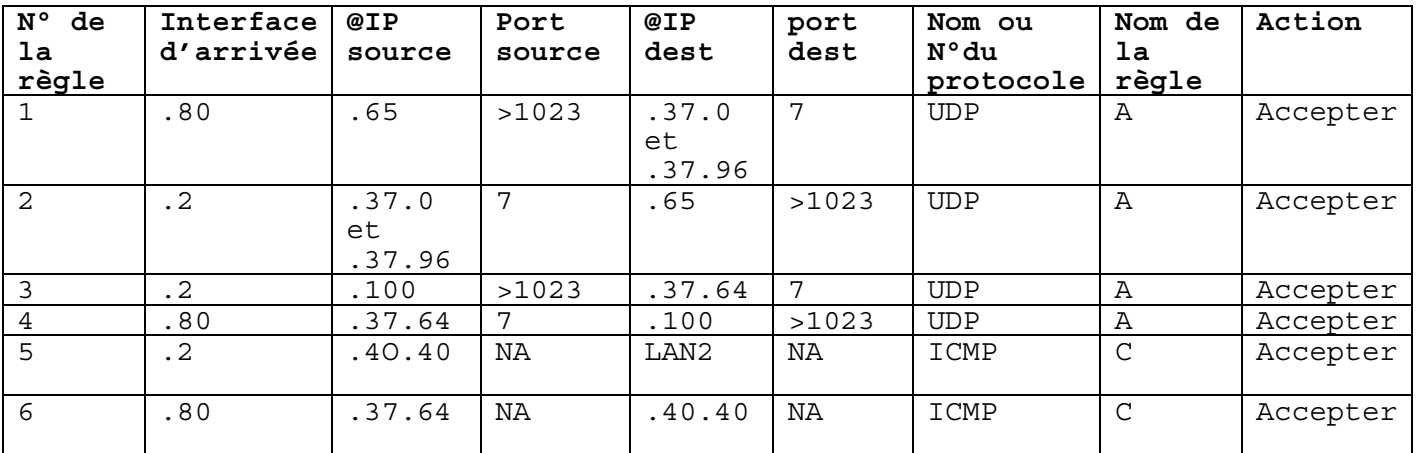

## **Routeur 3**

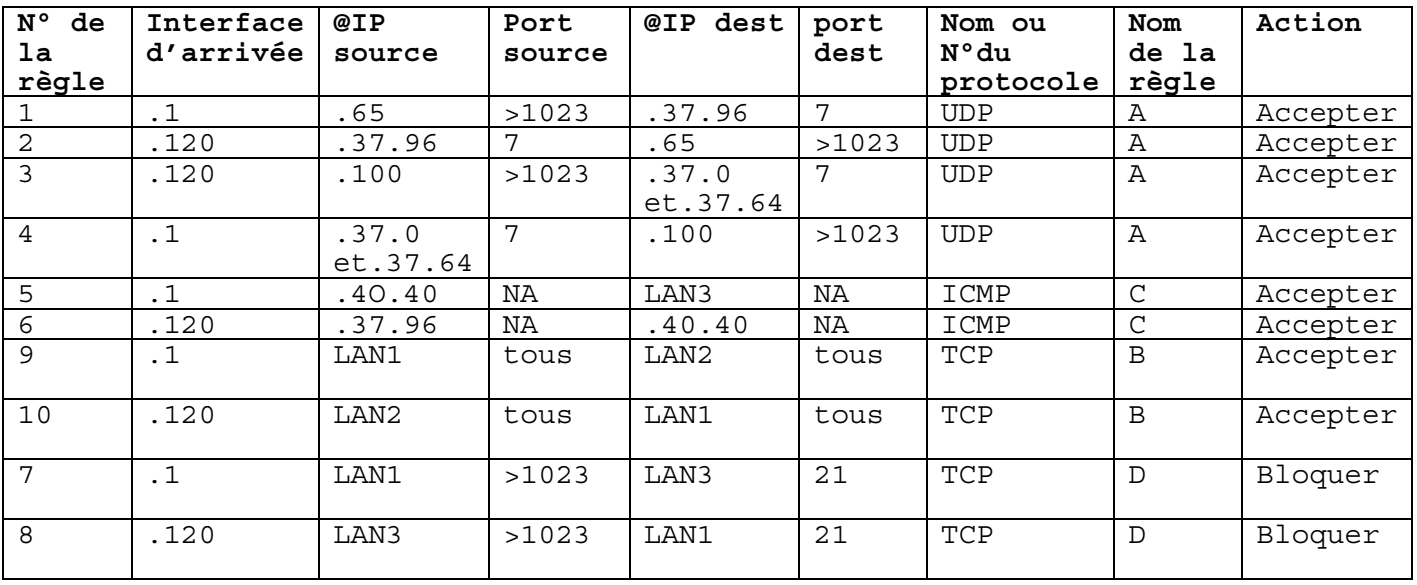